<span id="page-0-1"></span>**canon postestimation —** Postestimation tools for canon

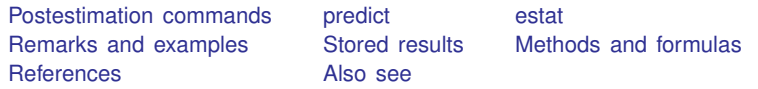

# <span id="page-0-0"></span>**Postestimation commands**

The following postestimation commands are of special interest after canon:

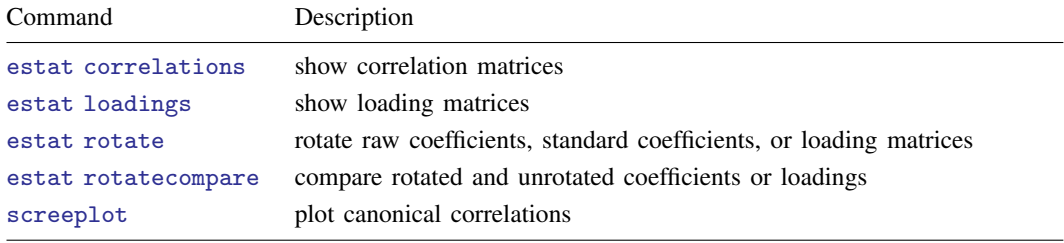

The following standard postestimation commands are also available:

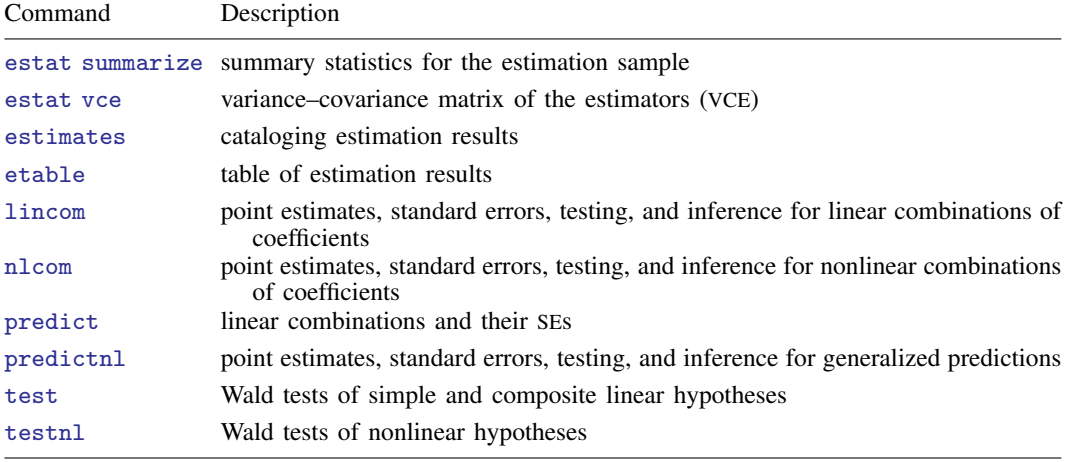

## <span id="page-1-0"></span>**predict**

#### **Description for predict**

predict creates a new variable containing predictions such as linear combinations and their standard errors.

#### **Menu for predict**

Statistics > Postestimation

## **Syntax for predict**

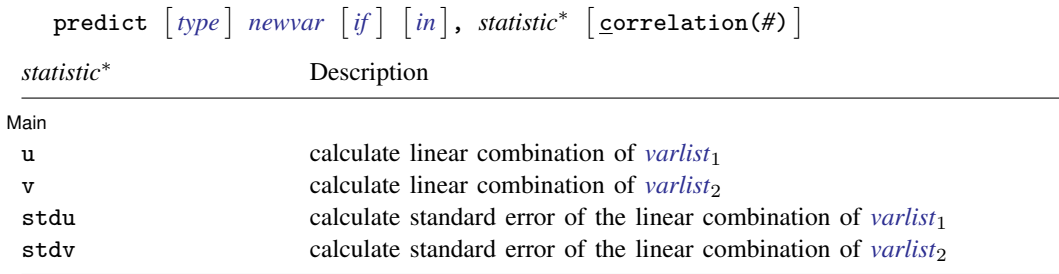

There is no default statistic; you must specify one *statistic* from the list.

These statistics are available both in and out of sample; type predict . . . if e(sample) . . . if wanted only for the estimation sample.

#### **Options for predict**

∫ Main Ì Main  $\Box$ 

 $\overline{a}$ 

u and v calculate the linear combinations of *[varlist](https://www.stata.com/manuals/u11.pdf#u11.4varnameandvarlists)*<sub>1</sub> and *varlist*<sub>2</sub>, respectively. For the first canonical correlation, u and v are the linear combinations having maximal correlation. For the second canonical correlation, specified in predict with the correlation(2) option, u and v have maximal correlation subject to the constraints that u is orthogonal to the u from the first canonical correlation, and v is orthogonal to the v from the first canonical correlation. The third and higher correlations are defined similarly. Canonical correlations may be chosen either with the lc() option to canon or by specifying the correlation() option to predict.

stdu and stdv calculate the standard errors of the respective linear combinations.

correlation(*#*) specifies the canonical correlation for which the requested statistic is to be computed. The default is correlation(1). If the lc() option to canon was used to calculate a particular canonical correlation, then only this canonical correlation is in the estimation results. You can obtain estimates for it either by specifying correlation(1) or by omitting the correlation() option.

## <span id="page-2-0"></span>**estat**

#### **Description for estat**

estat correlations displays the correlation matrices calculated by canon for *[varlist](https://www.stata.com/manuals/u11.pdf#u11.4varnameandvarlists)*<sub>1</sub> and *varlist*<sub>2</sub> and between the two lists.

estat loadings displays the canonical loadings computed by canon.

estat rotate performs orthogonal varimax rotation of the raw coefficients, standard coefficients, or canonical loadings. Rotation is calculated on the canonical loadings regardless of which coefficients or loadings are actually rotated.

estat rotatecompare displays the rotated and unrotated coefficients or loadings and the most recently rotated coefficients or loadings. This command may be used only if estat rotate has been performed first.

#### **Menu for estat**

Statistics > Postestimation

#### **Syntax for estat**

Display the correlation matrices

```
estat <u>cor</u>relations [fmt)]
```
Display the canonical loadings

```
estat <u>loa</u>dings \left[ , <u>f</u>ormat(% fmt) \right]
```
Perform orthogonal varimax rotation

estat <u>rot</u>ate  $\lceil$  , <u>r</u>awcoefs <u>s</u>tdcoefs <u>l</u>oadings <u>f</u>ormat(%*[fmt](https://www.stata.com/manuals/d.pdf#dformat)*)</u>]

Display the rotated and unrotated coefficients or loadings

estat <u>rotatec</u>ompare  $\begin{bmatrix} , & \underline{\mathbf{f}}$ ormat $(\% fmt) \end{bmatrix}$  $(\% fmt) \end{bmatrix}$  $(\% fmt) \end{bmatrix}$ 

collect is allowed with estat correlations, estat loadings, and estat rotate; see [U[\] 11.1.10 Prefix](https://www.stata.com/manuals/u11.pdf#u11.1.10Prefixcommands) [commands](https://www.stata.com/manuals/u11.pdf#u11.1.10Prefixcommands).

### **Option for estat**

[format](https://www.stata.com/manuals/dformat.pdf#dformat) ( $\mathcal{N}_m$ ) specifies the display format for numbers in matrices; see [D] format. format ( $\mathcal{N}_8$ .4f) is the default.

rawcoefs, an option for estat rotate, requests the rotation of raw coefficients. It is the default. stdcoefs, an option for estat rotate, requests the rotation of standardized coefficients.

loadings, an option for estat rotate, requests the rotation of the canonical loadings.

## <span id="page-3-0"></span>**Remarks and examples stature in the state of the state of the state of the state of the state of the state of the state of the state of the state of the state of the state of the state of the state of the state of the s**

In addition to the coefficients presented by canon in computing canonical correlations, several other matrices may be of interest.

#### Example 1: Predictions

Recall from [canon](https://www.stata.com/manuals/mvcanon.pdf#mvcanonRemarksandexamplesex_canon_scientists) the example of two scientists trying to describe how "big" a car is. One took physical measurements—the length, weight, headroom, and trunk space—whereas the second took mechanical measurements—engine displacement, mileage rating, gear ratio, and turning radius. We discovered that these two views are closely related, with the best linear combination of the two types of measurements, the largest canonical correlation, at 0.9476. We can prove that the first canonical correlation is correct by calculating the two linear combinations and then calculating the ordinary correlation.

```
. use https://www.stata-press.com/data/r18/auto
(1978 automobile data)
. quietly canon (length weight headroom trunk) (displ mpg gear_ratio turn)
. predict physical, u corr(1)
. predict mechanical, v corr(1)
. correlate mechanical physical
(obs=74)
               mechan~l physical
 mechanical 1.0000<br>physical 0.9476
   physical 0.9476 1.0000
. drop mechanical physical
```
#### <span id="page-3-1"></span>Example 2: Canonical loadings

Researchers are often interested in the canonical loadings, the correlations between the original variable lists and their canonical variates. The canonical loadings are used to interpret the canonical variates. However, as shown in the technical note later in this entry, Rencher ([1988;](#page-8-2) [1992](#page-8-3); [1998,](#page-8-4) sec. 8.6.3) and [Rencher and Christensen](#page-8-5) ([2012,](#page-8-5) 397) have shown that there is no information in these correlations about how one variable list contributes jointly to canonical correlation with the other. Loadings are still often discussed, and estat loadings reports these as well as the cross-loadings or correlations between *varlist*<sub>1</sub> and the canonical variates for *varlist*<sub>2</sub> and the correlations between *varlist*<sub>2</sub> and the canonical variates for *varlist*<sub>1</sub>. The loadings and cross-loadings are all computed by canon.

 $\overline{a}$ 

#### . estat loadings

Canonical loadings for variable list 1

|          |        |           | З         |           |
|----------|--------|-----------|-----------|-----------|
| length   | 0.9664 | 0.2481    | 0.0361    | $-0.0566$ |
| weight   | 0.9972 | $-0.0606$ | $-0.0367$ | 0.0235    |
| headroom | 0.5140 | $-0.1295$ | 0.7134    | $-0.4583$ |
| trunk    | 0.6941 | 0.0644    | $-0.0209$ | $-0.7167$ |

#### Canonical loadings for variable list 2

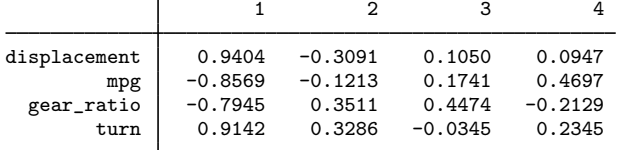

Correlation between variable list 1 and canonical variates from list 2

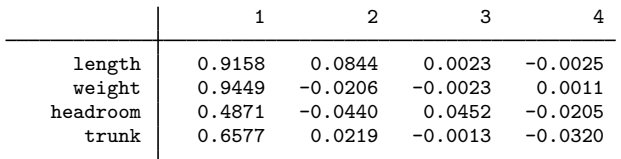

Correlation between variable list 2 and canonical variates from list 1

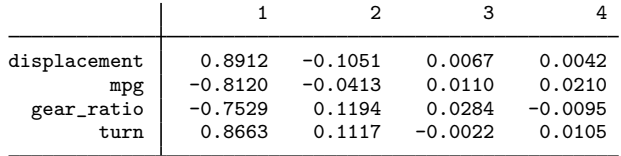

. matrix  $load2 = r(canload22)$ 

#### Example 3: Predictions and correlation matrices

In [example 2](#page-3-1), we saved the loading matrix for *varlist*<sub>2</sub>, containing the mechanical variables, and we wish to verify that it is correct. We predict the canonical variates for *varlist*<sub>2</sub> and then find the canonical correlations between the canonical variates and the original mechanical variables as a means of getting the correlation matrices, which we then display using estat correlations. The mixed correlation matrix is the same as the loading matrix that we saved.

- . predict mechanical1, v corr(1)
- . predict mechanical2, v corr(2)
- . predict mechanical3, v corr(3)
- . predict mechanical4, v corr(4)
- . quietly canon (mechanical1-mechanical4) (displ mpg gear\_ratio turn)
- . estat correlation

Correlations for variable list 1

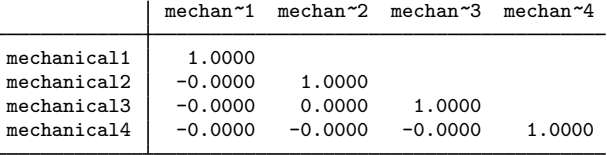

#### Correlations for variable list 2

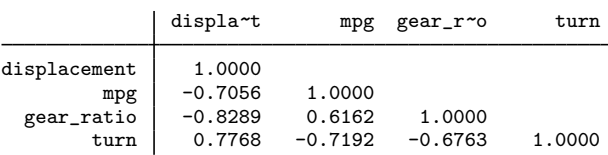

#### Correlations between variable lists 1 and 2

| 0.9404    | $-0.3091$ | 0.1050    | 0.0947                              |
|-----------|-----------|-----------|-------------------------------------|
| $-0.8569$ | $-0.1213$ | 0.1741    | 0.4697                              |
| $-0.7945$ | 0.3511    | 0.4474    | $-0.2129$                           |
| 0.9142    | 0.3286    | $-0.0345$ | 0.2345                              |
|           |           |           | mechan~1 mechan~2 mechan~3 mechan~4 |

<sup>.</sup> matlist load2, format(%8.4f) border(bottom)

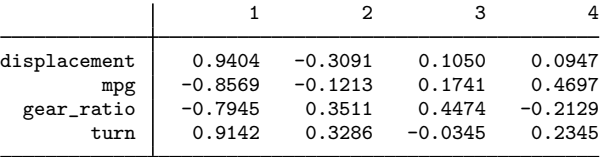

## Example 4: Rotated canonical loadings

Here we observe the results of rotation of the canonical loadings, via the Kaiser varimax method outlined in [Cliff and Krus](#page-8-6) [\(1976\)](#page-8-6). This observation is often done for interpretation of the results; however, rotation destroys several fundamental properties of canonical correlation.

₫

- . quietly canon (length weight headroom trunk) (displ mpg gear\_ratio turn)
- . estat rotate, loadings

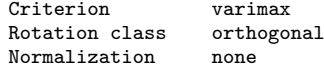

Rotated canonical loadings

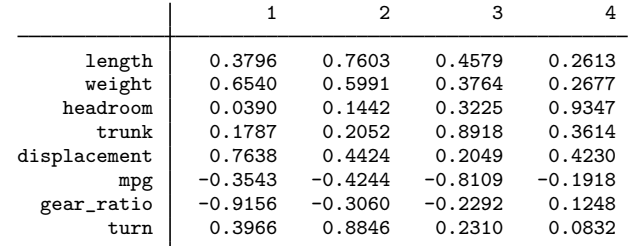

Rotation matrix

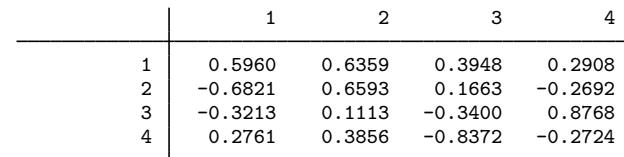

. estat rotatecompare

Rotated canonical loadings  $-$  orthogonal varimax

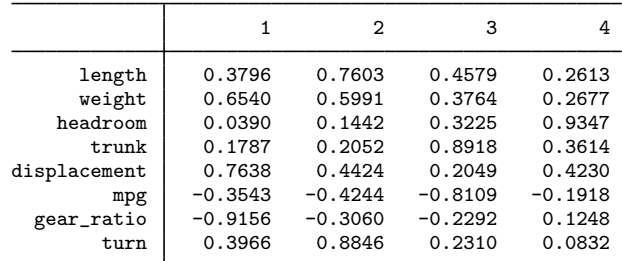

Unrotated canonical loadings

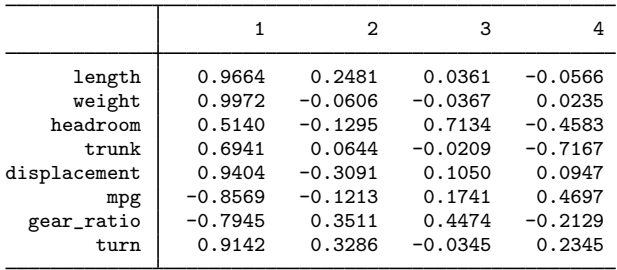

### □ Technical note

estat loadings reports the canonical loadings or correlations between a *varlist* and its corresponding canonical variates. It is widely claimed that the loadings provide a more valid interpretation of the canonical variates. Rencher ([1988;](#page-8-2) [1992](#page-8-3); [1998](#page-8-4), sec. 8.6.3) and [Rencher and Christensen](#page-8-5) ([2012,](#page-8-5) 397) has shown that a weighted sum of the correlations between an  $x_i \in \text{varlist}_1$  and the canonical variates from *varlist*<sub>1</sub> is equal to the squared multiple correlation between  $x_j$  and the variables in *[varlist](https://www.stata.com/manuals/u11.pdf#u11.4varnameandvarlists)*<sub>2</sub>. The correlations do not give new information on the importance of a given variable in the context of the others. [Rencher and Christensen](#page-8-5) [\(2012](#page-8-5), 397) notes, "The researcher who uses these correlations for interpretation is unknowingly reducing the multivariate setting to a univariate one."

 $\Box$ 

## <span id="page-7-0"></span>**Stored results**

estat correlations stores the following in r():

Matrices

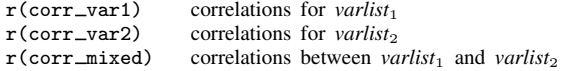

```
estat loadings stores the following in r():
```

```
Matrices
```
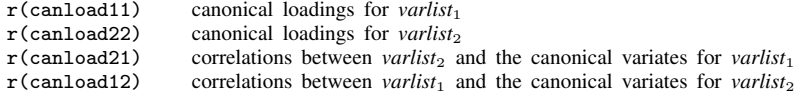

```
estat rotate stores the following in r():
```

```
Macros
    r(coefficients) coefficients rotated<br>r(class) rotation classification
                         rotation classification<br>rotation criterion
    r(criterion)Matrices
    r(AT) rotated coefficient matrix
    r(T) rotation matrix
```
# <span id="page-7-1"></span>**Methods and formulas**

[Cliff and Krus](#page-8-6) ([1976](#page-8-6)) state that they use the Kaiser varimax method with normalization for rotation. The loading matrix, the correlation matrix between the original variables and their canonical variates, is already normalized. Consequently, normalization is not required, nor is it offered as an option.

Rotation after canonical correlation is a subject fraught with controversy. Although some researchers wish to rotate coefficients and loadings for greater interpretability, and [Cliff and Krus](#page-8-6) [\(1976](#page-8-6)) have shown that some properties of canonical correlations are preserved by orthogonal rotation, rotation does destroy some of the fundamental properties of canonical correlation. Rencher ([1992\)](#page-8-3), [Rencher](#page-8-5) [and Christensen](#page-8-5) ([2012\)](#page-8-5), and [Thompson](#page-8-7) ([1984\)](#page-8-7) contribute on the topic. Rencher speaks starkly against rotation. Thompson explains why rotation is desired as well as why it is at odds with the principles of canonical correlation analysis.

The researcher is encouraged to consider carefully his or her goals in canonical correlation analysis and these references when evaluating whether rotation is an appropriate tool to use.

[Harris](#page-8-8) ([2001\)](#page-8-8) gives an amusing critique on the misuse of canonical loadings in the interpretation of canonical correlation analysis results. As mentioned, Rencher ([1988](#page-8-2); [1992;](#page-8-3) [1998](#page-8-4), sec. 8.6.3) and [Rencher and Christensen](#page-8-5) ([2012,](#page-8-5) 397) critique the use of canonical loadings.

## <span id="page-8-0"></span>**References**

<span id="page-8-6"></span>Cliff, N., and D. J. Krus. 1976. Interpretation of canonical analysis: Rotated vs. unrotated solutions. Psychometrika 41: 35–42. [https://doi.org/10.1007/BF02291696.](https://doi.org/10.1007/BF02291696)

<span id="page-8-8"></span><span id="page-8-2"></span>Harris, R. J. 2001. A Primer of Multivariate Statistics. 3rd ed. Mahwah, NJ: Lawrence Erlbaum.

Rencher, A. C. 1988. On the use of correlations to interpret canonical functions. Biometrika 75: 363–365. <https://doi.org/10.2307/2336185>.

<span id="page-8-3"></span>. 1992. Interpretation of canonical discriminant functions, canonical variates, and principal components. American Statistician 46: 217–225. [https://doi.org/10.2307/2685219.](https://doi.org/10.2307/2685219)

<span id="page-8-4"></span>- 1998. Multivariate Statistical Inference and Applications. New York: Wiley.

<span id="page-8-5"></span>Rencher, A. C., and W. F. Christensen. 2012. Methods of Multivariate Analysis. 3rd ed. Hoboken, NJ: Wiley.

<span id="page-8-7"></span><span id="page-8-1"></span>Thompson, B. 1984. Canonical Correlation Analysis: Uses and Interpretation. Thousand Oaks, CA: Sage.

## **Also see**

[MV] **[canon](https://www.stata.com/manuals/mvcanon.pdf#mvcanon)** — Canonical correlations

[MV] **[rotatemat](https://www.stata.com/manuals/mvrotatemat.pdf#mvrotatemat)** — Orthogonal and oblique rotations of a Stata matrix

[MV] [screeplot](https://www.stata.com/manuals/mvscreeplot.pdf#mvscreeplot) — Scree plot of eigenvalues

[U[\] 20 Estimation and postestimation commands](https://www.stata.com/manuals/u20.pdf#u20Estimationandpostestimationcommands)

Stata, Stata Press, and Mata are registered trademarks of StataCorp LLC. Stata and Stata Press are registered trademarks with the World Intellectual Property Organization of the United Nations. StataNow and NetCourseNow are trademarks of StataCorp LLC. Other brand and product names are registered trademarks or trademarks of their respective companies. Copyright  $\overline{c}$  1985–2023 StataCorp LLC, College Station, TX, USA. All rights reserved.

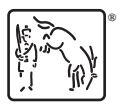

For suggested citations, see the FAQ on [citing Stata documentation](https://www.stata.com/support/faqs/resources/citing-software-documentation-faqs/).